# VMware vSphere 6.5 - Setup your own enterprise environment

Learn how to design and implement your vSphere infrastructure from the scratch

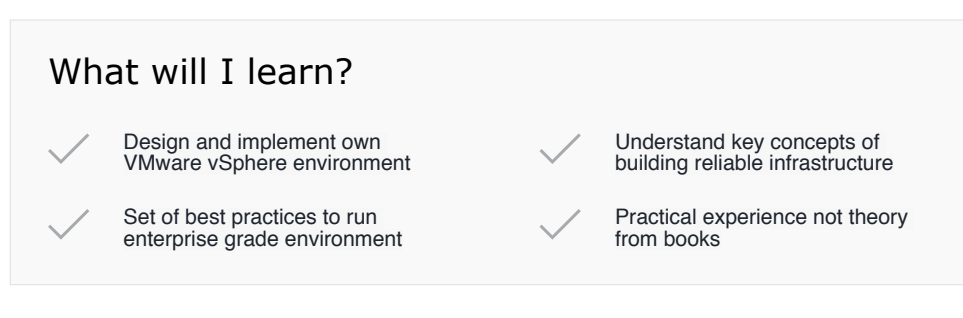

### **Overview**

VMware vSphere is the most popular platform for deploying virtualized workloads. In this course you will learn how to build reliable enterprise grade VMware vSphere infrastructure from scratch to fully operational production environment.

### **Is this a right course for me?**

Have you ever wondered how to set-up your own VMware vSphere infrastructure? How everything is working together to create reliable environment for virtual machines? I have designed this course to help you to understand key concepts of VMware vSphere and I will guide you through whole process of creating your own VMware vSphere infrastructure.

### **What is covered?**

I won't be talking much about theory and all those fancy acronyms you can see everywhere. Instead of that we will create our very new enterprise grade VMware vSphere environment. We will install three hypervisors and central management platform, configure real world networking and interconnect everything together. Then I will cover key functions of our newly created environment such is high availability, shared storage, migrations of virtual machines and all useful functions that might be handy in real world. After this course, you will be able to set-up you own VMware vSphere environment in your company from the scratch and provide reliable infrastructure for your virtual machines.

## **Am I going to be bored?**

I have tried to be as practical as possible. I won't disturb you with those little things like "How many hypervisors can be part of a cluster? Is it 32 or 64?" No, we will be learning things by doing them in my lab. Because of those practical lessons I hope you will enjoy them much more than some theory based lectures.

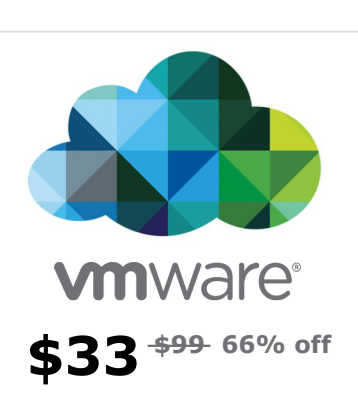

#### **Includes:**

- $\Box$  8 hours of on-demand video
- 2 Supplemental resources
- Full lifetime access
- AM Access on mobile or TV
- Certificate of Completion

# VMware vSphere 6.5 - Setup your own enterprise environment

Learn how to design and implement your vSphere infrastructure from the scratch

# Curriculum For This Course

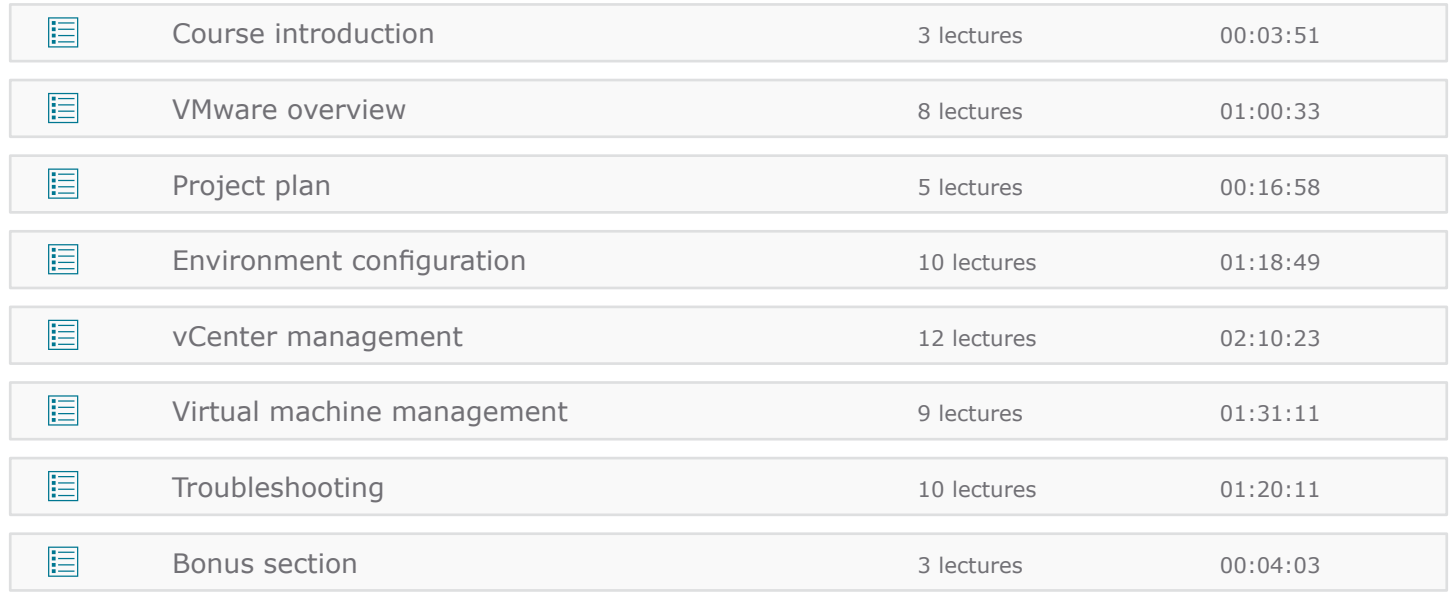

## Martin Gavanda

Cloud Architect

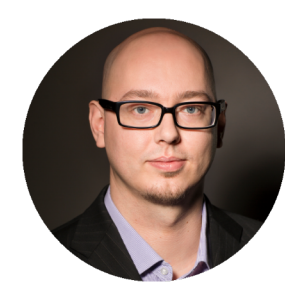

I am working as a **cloud architect / IT consultant** for almost ten years.

I have more than seven years of experience with VMware and large Service Provider implementations over the world. I have designed and implemented one of the first **VMware based public cloud offerings** in CEE region. Core components of the project involved HP blade servers as a compute part, HP 3PAR as a storage part and HP networking with TippingPoint integration for IPS / IDS solution.

I worked as a **Tier III virtualization engineer** for Verizon Enterprise Solutions - one of the biggest cloud service provider on the world. I was working as a problem management engineer – last resort of contact within company before escalation of the problem to the vendor itself. Core components I have work ware Cisco UCS blades and NetApp storages. Our environment consists of more than **9 000 ESXi servers** that I was responsible for.

Over the years I have implemented **dozens of small scale VMware vSphere projects** for many different workloads like multiple SAP environments for manufacturing companies, IS hosting for international intermodal terminal, RDS solutions for various companies or Windows based environment for digital broadcasting company.

Right now, I work as a **cloud architect** for newly developed datacenter offering VMware and OpenStack based Infrastructure as a Service solutions. Initial phase is **5 MW datacenter design** with thousands of servers running both VMware for enterprise workloads as well KVM / OpenStack for cloud native workloads.